# **Контрольно-оценочные средства для проведения текущего контроля по МДК.01.01 Системное программирование (3 курс, 5 семестр 2022-2023 уч. г.)**

**Текущий контроль №1 Форма контроля:** Практическая работа (Опрос) **Описательная часть:** защита **Задание №1**

 title Primer1 dod segment buf dB  $50 \text{ dup}(?)$ dod ends sto segment stack db 32 dup(?) sto ends csc segment assume ds:dod,cs:csc,ss:sto pr proc far push ds sub ax,ax push ax mov ax,dod mov ds,ax LEA DX, BUF ADD Bx,50 lea si,buf MOV CX,50 MOV AX,-313 m1: mov [BX],aX DEC BX DEC BX DEC CX JNZ M1 INC BX LOOP M1 ret pr endp csc ends end pr

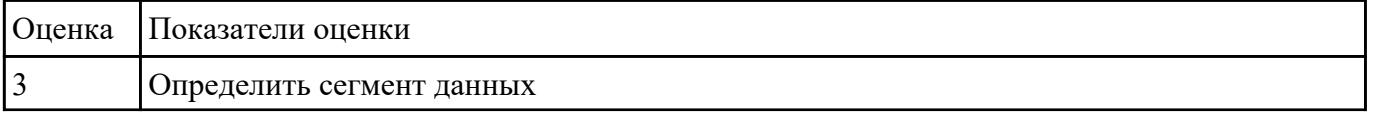

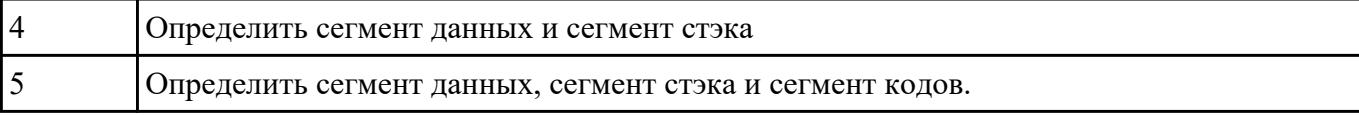

- 1. Cоставить программу в машинных кодах:
- 2. -занести в регистр AX десятичное число -184 .
- 3. -прибавить десятичное число 15 к AX.

-переслать содержимое AX в BX.

-прибавить AX к BX.

-почистить AX.

-выход в DOS.

Записать программу в машинных кодах в память со смещением 100

Рассмотреть содержимое всех регистров.

Рассмотреть записанную программу в памяти.

Осуществить пошаговое выполнение созданной программы до команды RET

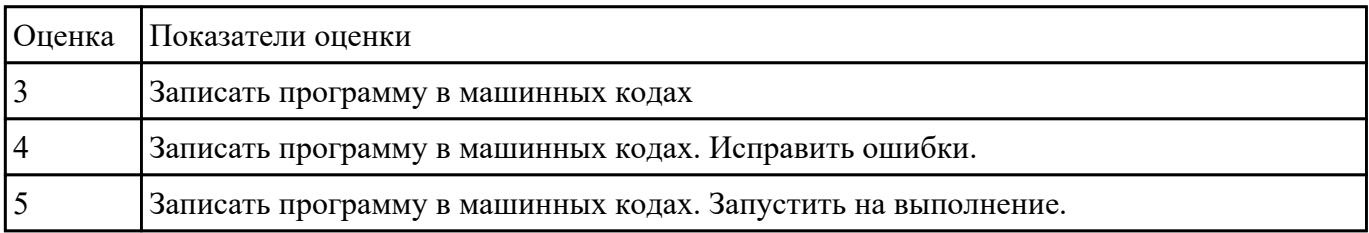

## **Задание №3**

 1. Как будут выглядеть в памяти машины IBM PC числа, если они располагаются там, начиная с адреса заданного в каждом варианте.

Числа занимают обьем памяти равный 2 байтам.

Вариант1

Начальный адрес 01EE

### -45,817,-58,33,177

## E1 A5 A3 AC A5 AD E2

#### Q4R54)

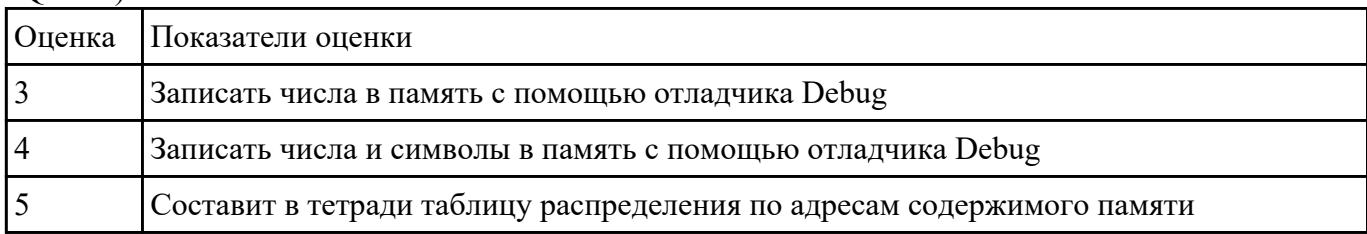

## **Текущий контроль №2 Форма контроля:** Практическая работа (Опрос) **Описательная часть:** защита **Задание №1**

#### 1. 1Написать программу на языке программирования Ассемблер,

которая заносит число 5 в регистры AX, BX, CX, DX. Создать объектный, выполняемый файл просмотреть EXE файл в отладчике.

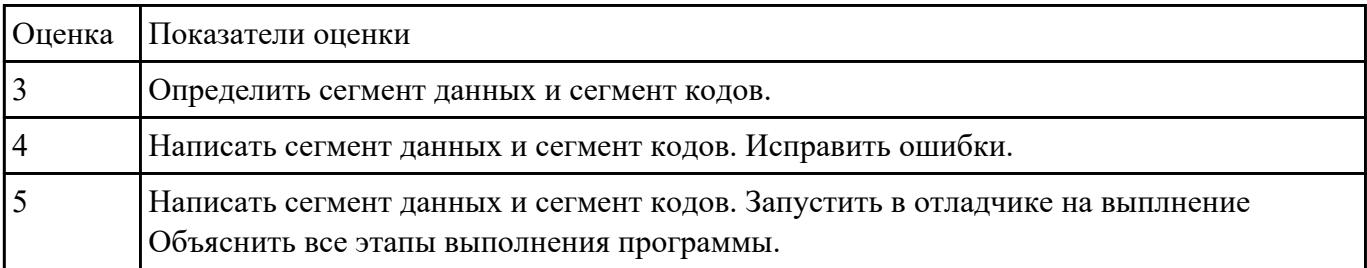

#### **Задание №2**

1Написать программу на языке программирования Ассемблер,

которая заносит число 25 в регистры AX, BX,. Создать объектный, выполняемый файл просмотреть EXE файл в отладчике.

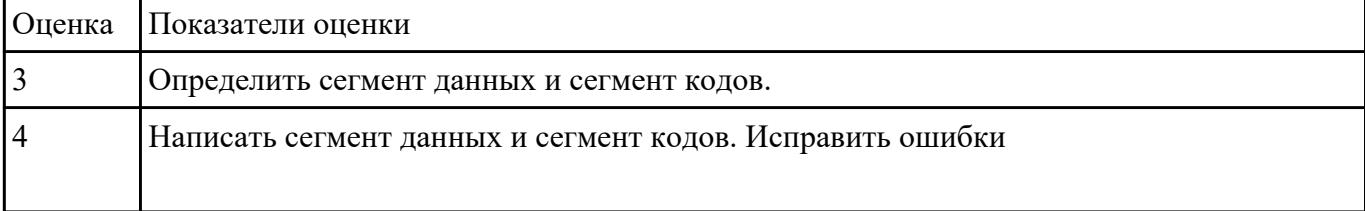

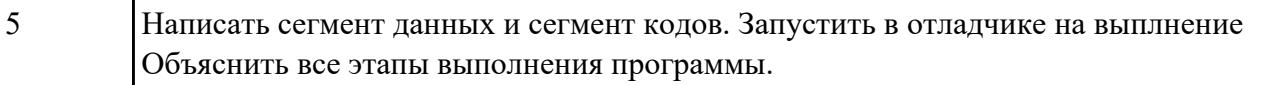

**Текущий контроль №3 Форма контроля:** Практическая работа (Опрос) **Описательная часть:** защита **Задание №1**

1.Cоставить программу на языке АССЕМБЛЕРА ,задавая все определения с учетом того, что

выполняемый модуль должен иметь расширение .EXE .

-в сегменте данных задать следующие числа и символьные выражения:

Фамилия, через запятую-Имя,Отчество,возраст,

номер дома,

номер квартиры,

любое двоичное число>16,

любое шестнадцатеричное число в интервале от 10 до 1000,

по возможности задать четыре последних числа в одном байте,

в двух байтах,

в четырех байтах,

в восьми байтах,

в десяти байтах.

-задать любым трем числам произвольные метки ,а в словах с именами

ADR1 , ADR2 , ADR3 определить адреса этих чисел. В сегменте дан-

ных любое число кроме последнего обозначить меткой МММ.

2.Тело программы должно содержать следующее:

-в регистр CХ непосредственно занести номер дома;

-в регистр BХ занести второе слово содержащееся за меткой МММ;

-в регистр АХ занести число или данное находящееся по адресу ADR2

используя косвенную адресацию;

-считая что все эти данные числовые получить их сумму в регистрах

DX и АL;

-полученную сумму занести в сегмент данных в байт LL и в слово

 $XX:$ 

-выход в DOS.

3.Последовательно получить : файл с расширением .asm ,

файл с расширением .obj ,

файл с расширением .lst ,

файл с расширением .exe .

используя любой редактор и программы MASM.EXE, LINK.EXE

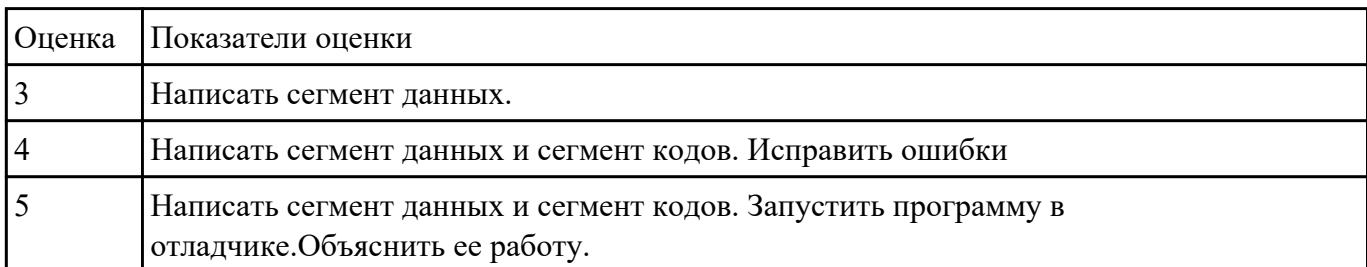

### **Задание №2**

Дан ряд чисел. Если в характеристике XAR появляется определенное число то числа из буфера

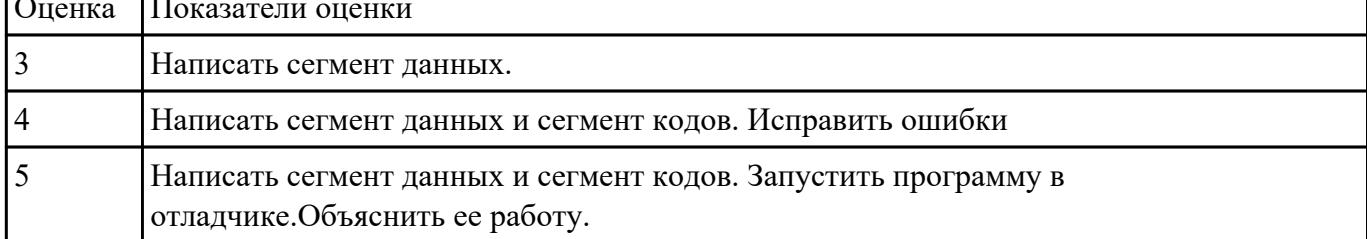

#### складываются, в противоположном случае они вычитаются. Демонстрация JNZ и JMP. Оценка Показатели оценки

## **Текущий контроль №4 Форма контроля:** Практическая работа (Опрос) **Описательная часть:** защита **Задание №1**

Написать программу на языке программирования Ассемблер: сложить два числа, находящиеся по

адресу **pp** и **pp1,** результат занести по адресу **sum.** Последовательно получить : файл с расширением .asm ,

файл с расширением .obj ,

файл с расширением .lst ,

файл с расширением .exe .

Прорешать созданную программу в DEBUG, найти сегмент данных, сегмент

кодов, сегмент стека, связывая данные в листинге с данными в памяти.

Отчет по листингу или в отладчике.

Изменить созданную программу написанную на АССЕМБЛЕР'е таким образом,

чтобы получить исходный модуль с расширением .COM

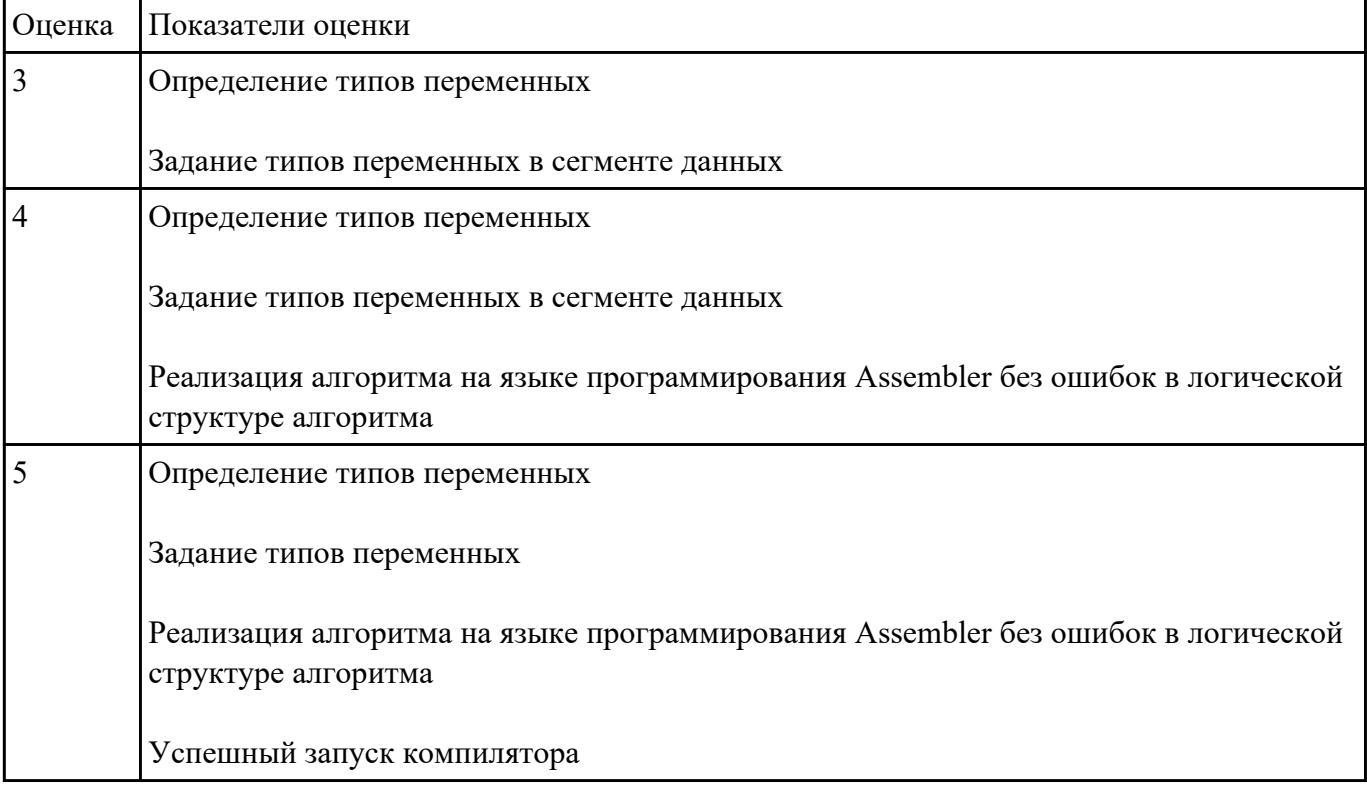

Написать программу на языке программирования Ассемблер: Ввести через регистр AL число 55, сдвинуть, полученный байт на 1 бит вправо**,** результат получить и объяснить**.** Последовательно получить : файл с расширением .asm ,

файл с расширением .obj ,

файл с расширением .lst ,

файл с расширением .exe .

Прорешать созданную программу в DEBUG, найти сегмент данных, сегмент

кодов, сегмент стека, связывая данные в листинге с данными в памяти.

Отчет по листингу или в отладчике.

Изменить созданную программу написанную на АССЕМБЛЕР'е таким образом,

чтобы получить исходный модуль с расширением .COM

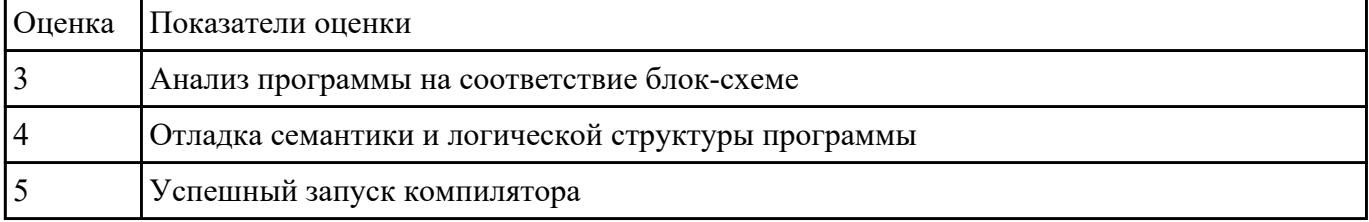

## **Текущий контроль №5**

**Форма контроля:** Практическая работа (Опрос) **Описательная часть:** защита **Задание №1**

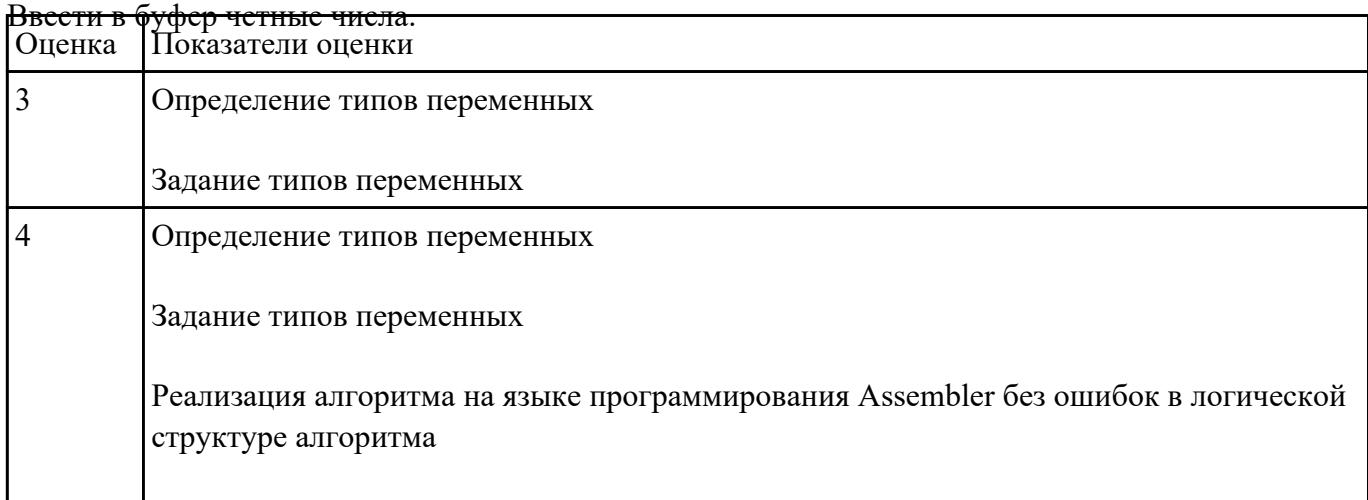

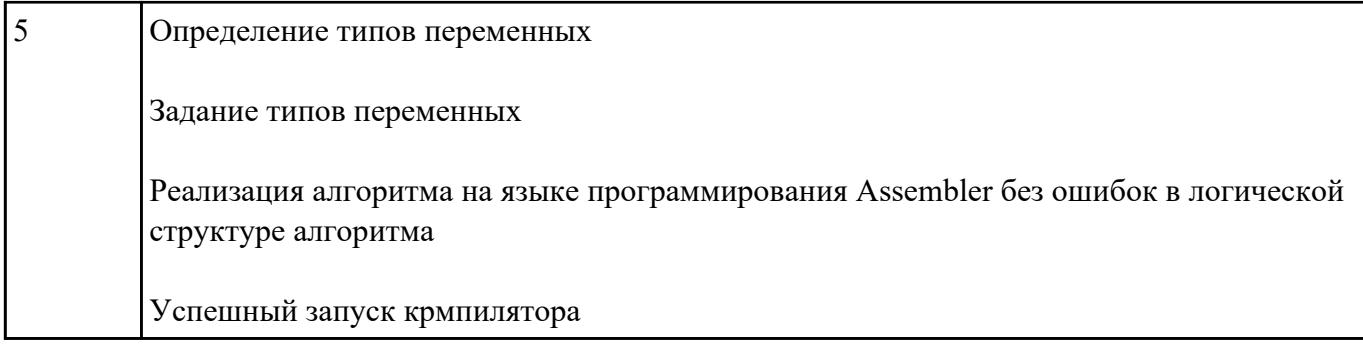

1.Составить программу обнуления памяти (любой области, заданной в сегменте данных) в

размере 10 шестнадцатиразрядных слов.Задать буфер следующим образом:

buf db 20 dup('\*') .

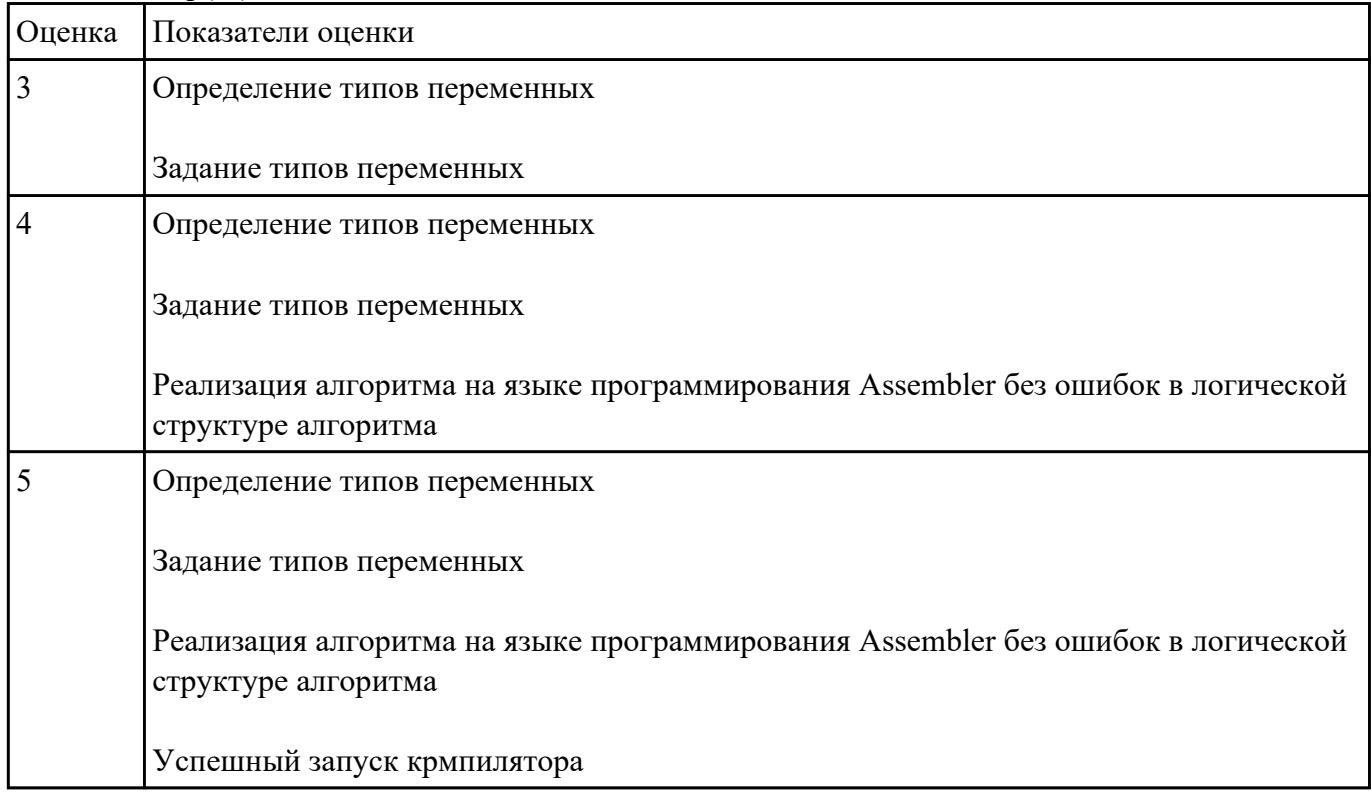

**Текущий контроль №6 Форма контроля:** Практическая работа (Опрос) **Описательная часть:** защита **Задание №1**

.Составить программу занесения в память последовательной цепочки чисел (1 ,2 ,3 и т.д. до 16),

учитывая ,что каждое число занимает 2-а байта памяти.

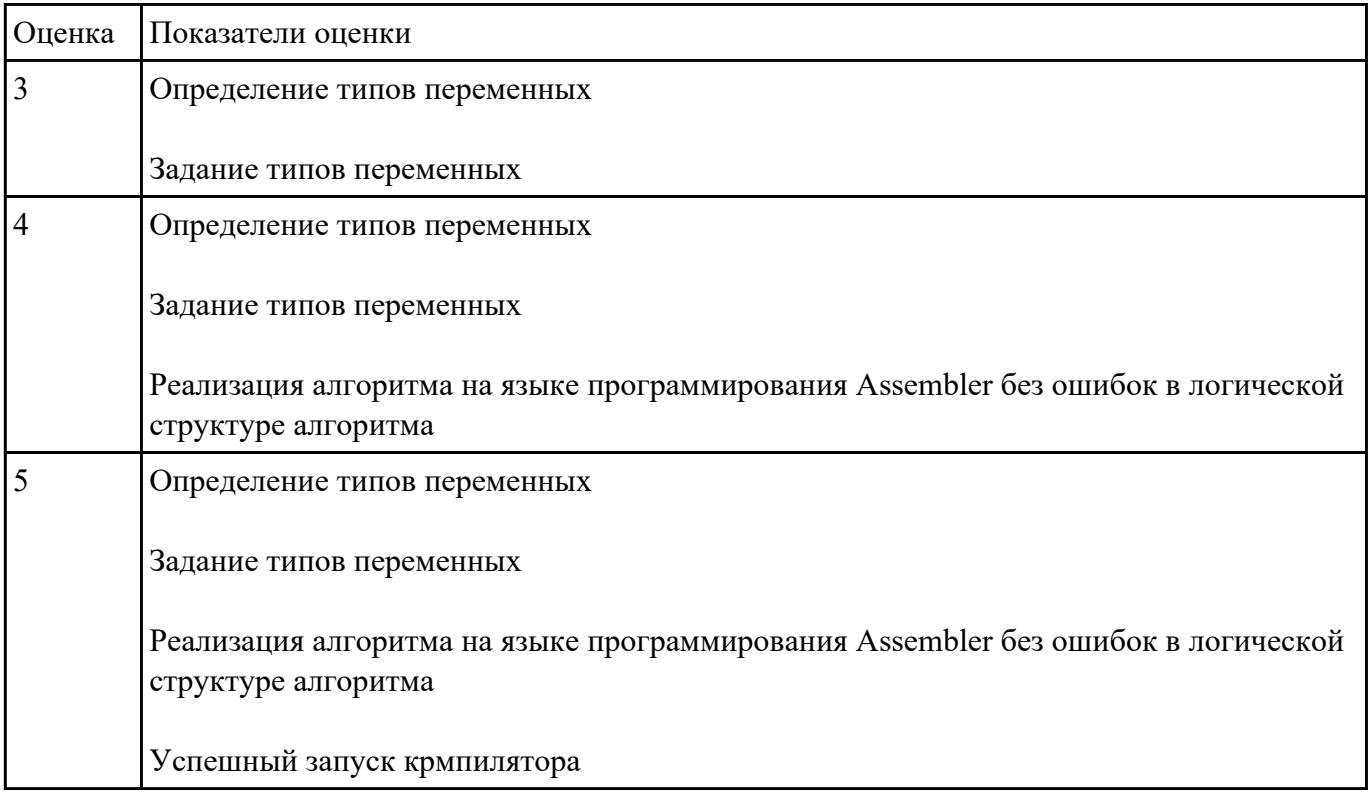

#### **Задание №2**

Составить программу занесения в память последовательной цепочки чисел (0 ,2 ,4 и т.д. до 20),

учитывая ,что каждое число занимает

1 байт памяти.

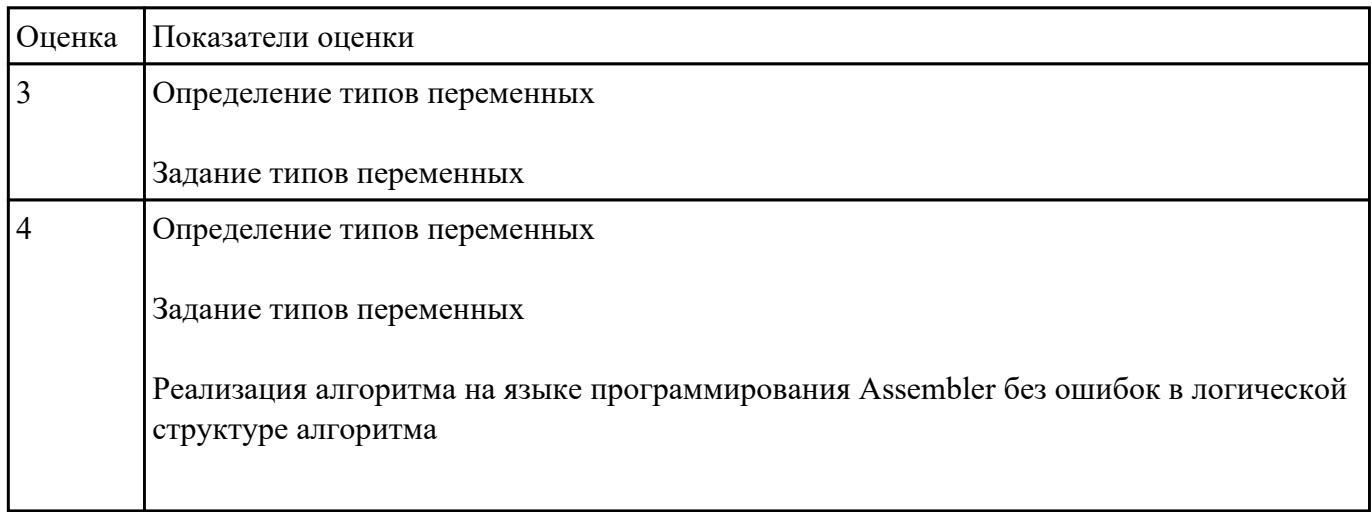

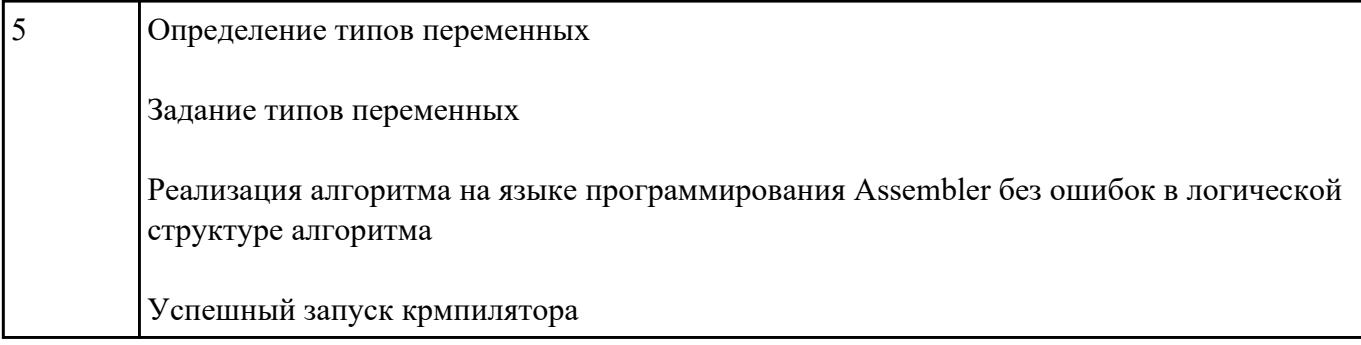

## **Текущий контроль №7 Форма контроля:** Практическая работа (Опрос) **Описательная часть:** защита **Задание №1**

1Написать программу на языке программирования Ассемблер.

Дан ряд чисел. Если в характеристике XAR появляется определенное число, то числа из буфера складываются, в противоположном случае они вычитаются

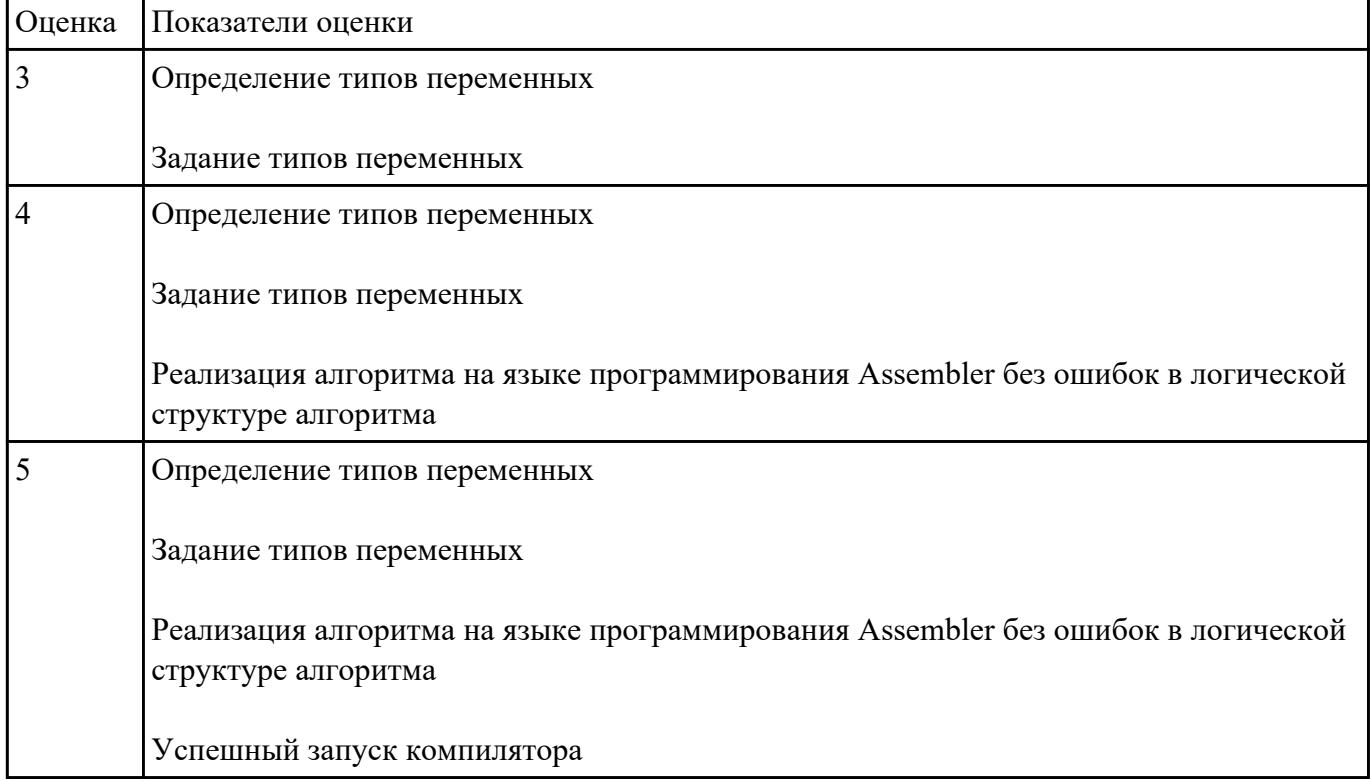

# **Текущий контроль №8**

**Форма контроля:** Практическая работа (Опрос)

### **Описательная часть:** защита **Задание №1**

Составить программу обнуления памяти (любой области, заданной в сегменте данных) в размере

10 шестнадцатиразрядных слов. Задать

буфер следующим образом:

## **buf db 20 dup('\*')**

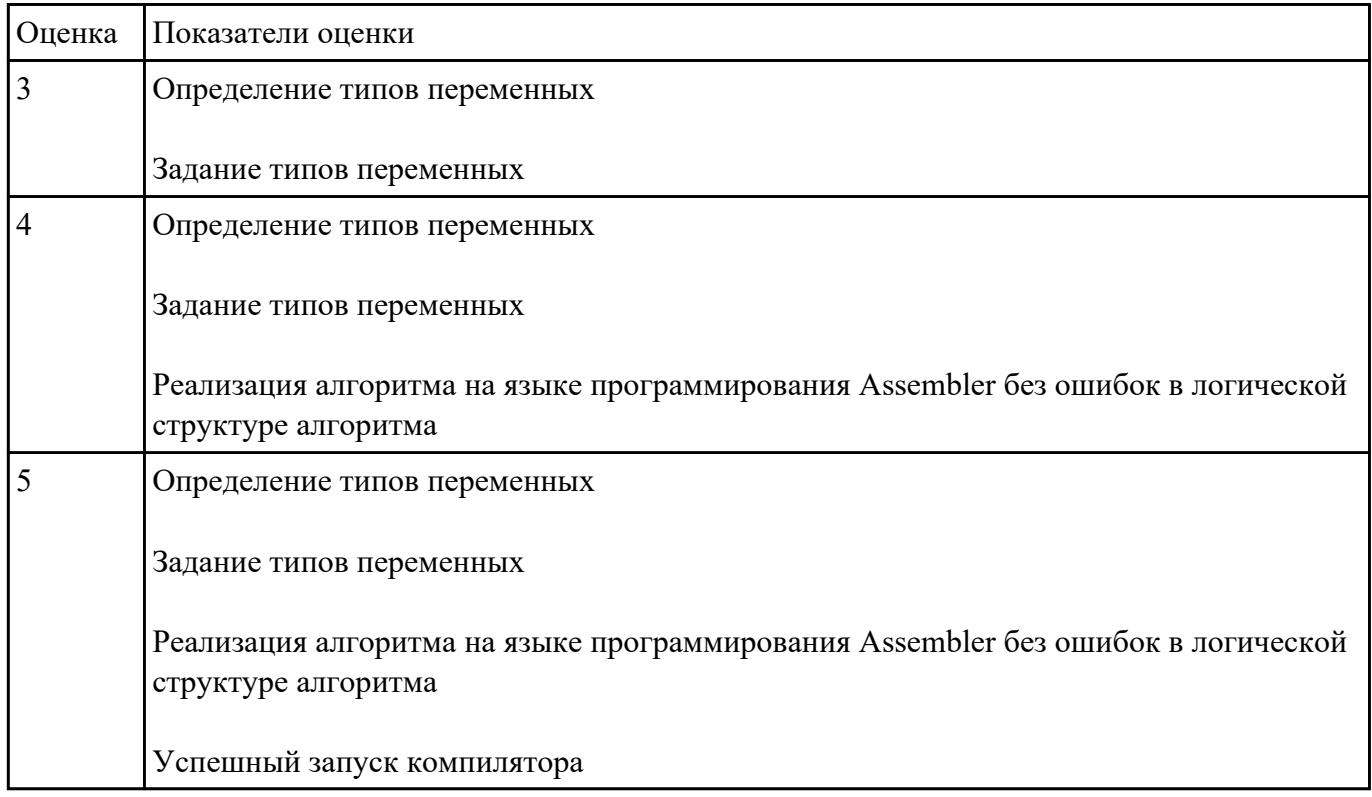

# **Текущий контроль №9 Форма контроля:** Практическая работа (Опрос) **Описательная часть:** защита **Задание №1**

1Составить программу занесения в каждый байт буфера размером 25 байт числа - 0FCH.

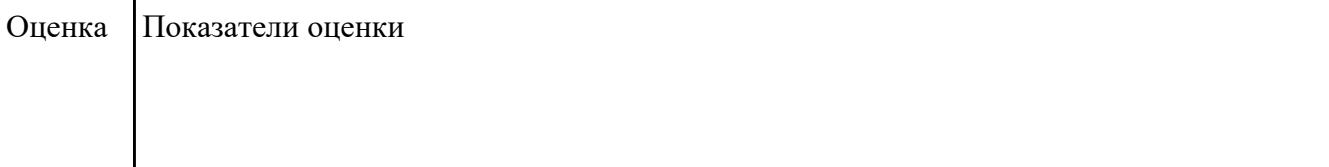

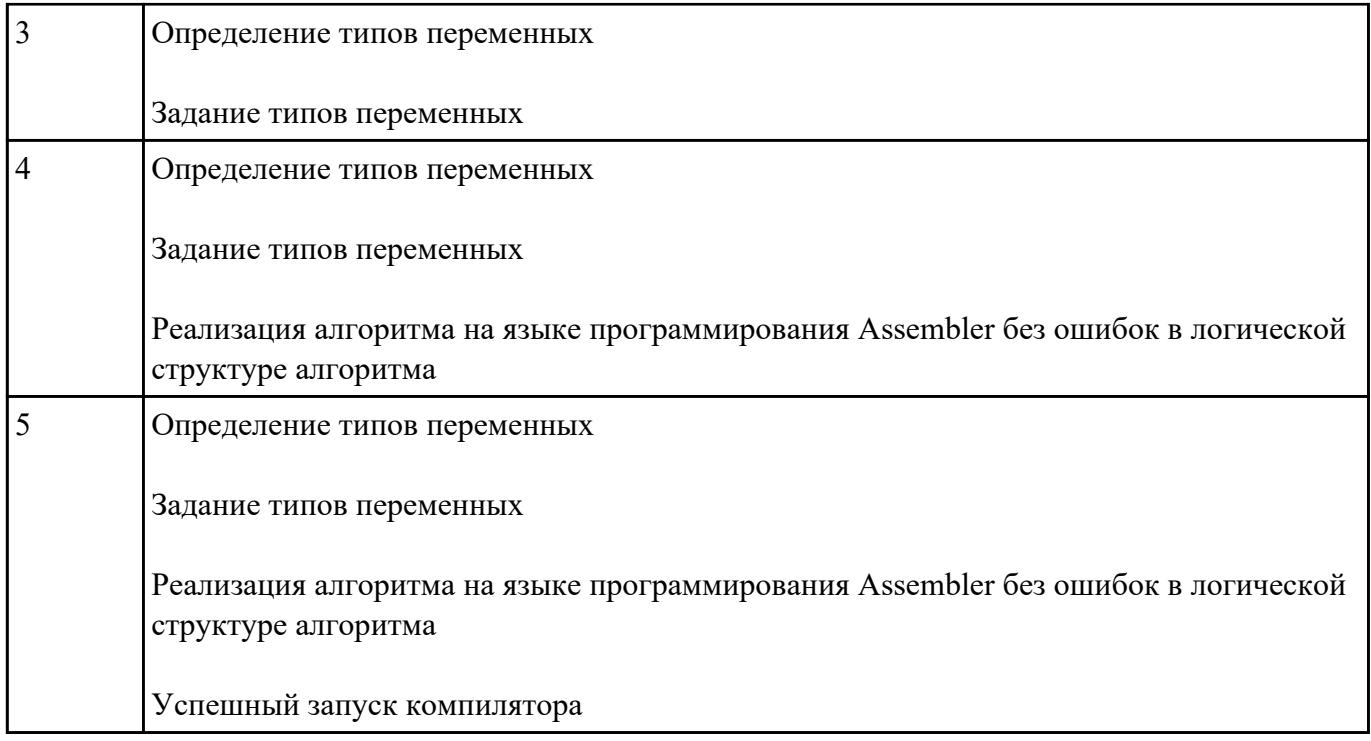

1Составить программу занесения в каждый байт буфера размером 25 байт числа - 0FCH.

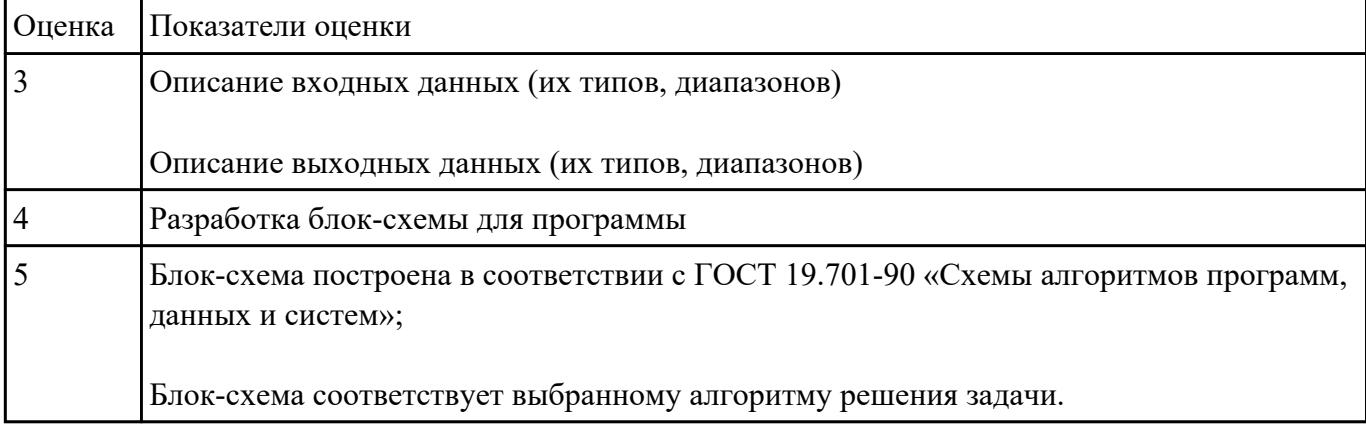

## **Текущий контроль №10 Форма контроля:** Практическая работа (Опрос) **Описательная часть:** защита **Задание №1**

Составить программу занесения в память последовательной цепочки чисел (1 ,2 ,3 и т.д. до 16),

учитывая ,что каждое число занимает

2-а байта памяти.

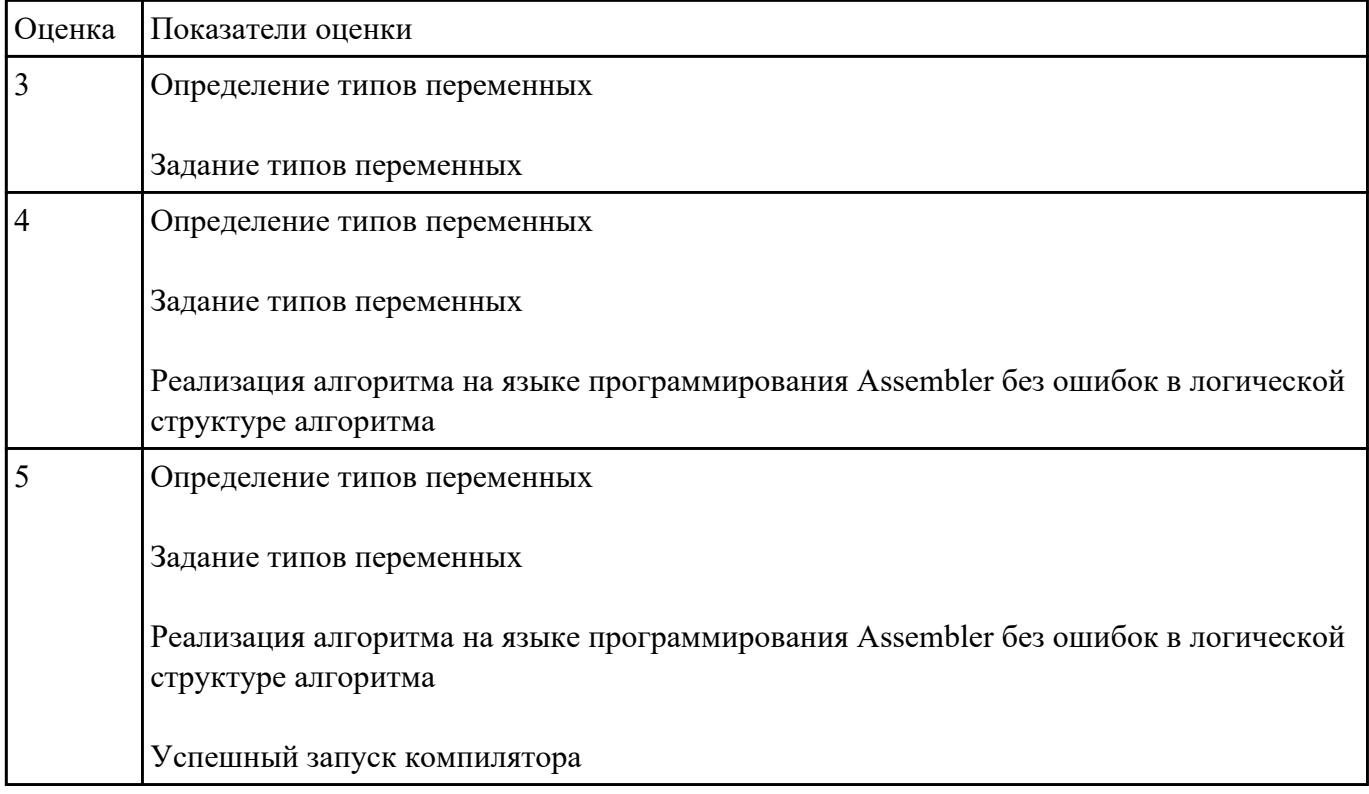

# **Текущий контроль №11 Форма контроля:** Практическая работа (Опрос) **Описательная часть:** защита **Задание №1**

.Составить программу заполнения буфера следущими цепочками символов

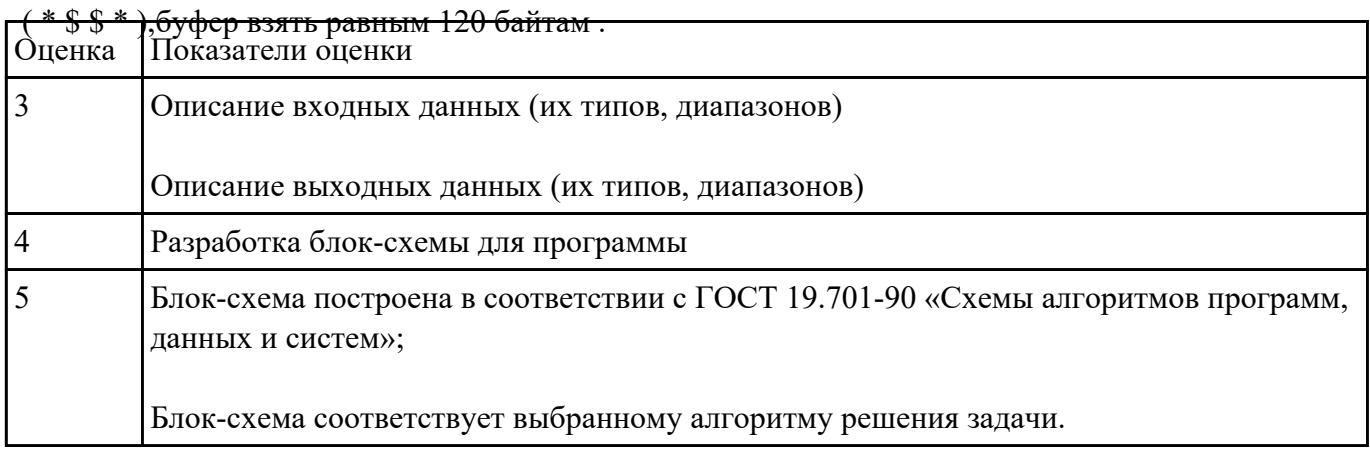

Создать com-файл. Расписать в тетради, как происходит сдвиг битов в байтах при разных сдвигах**.**

### **CCC SEGMENT**

 **assume DS:CCC,CS:CCC,SS:CCC**

 **ORG 100H**

 **VX: JMP PP**

 **FIF DB 5**

 **PP PROC NEAR**

 **MOV AL,FIF**

 **SHR AL,1**

 **MOV AL,-5**

 **SHR AL,1**

 **MOV AL,FIF**

 **SHL AL,1**

 **MOV AL,-5**

 **SHL AL,1**

 **MOV AL,FIF**

 **SAR AL,1**

 **MOV AL,-5**

 **SAR AL,1**

 **MOV AL,FIF**

 **SAL AL,1**

 **MOV AL,-5**

 **SAL AL,1**

 **RET**

 **pp ENDP**

**ccc ENDS**

 **END VX**

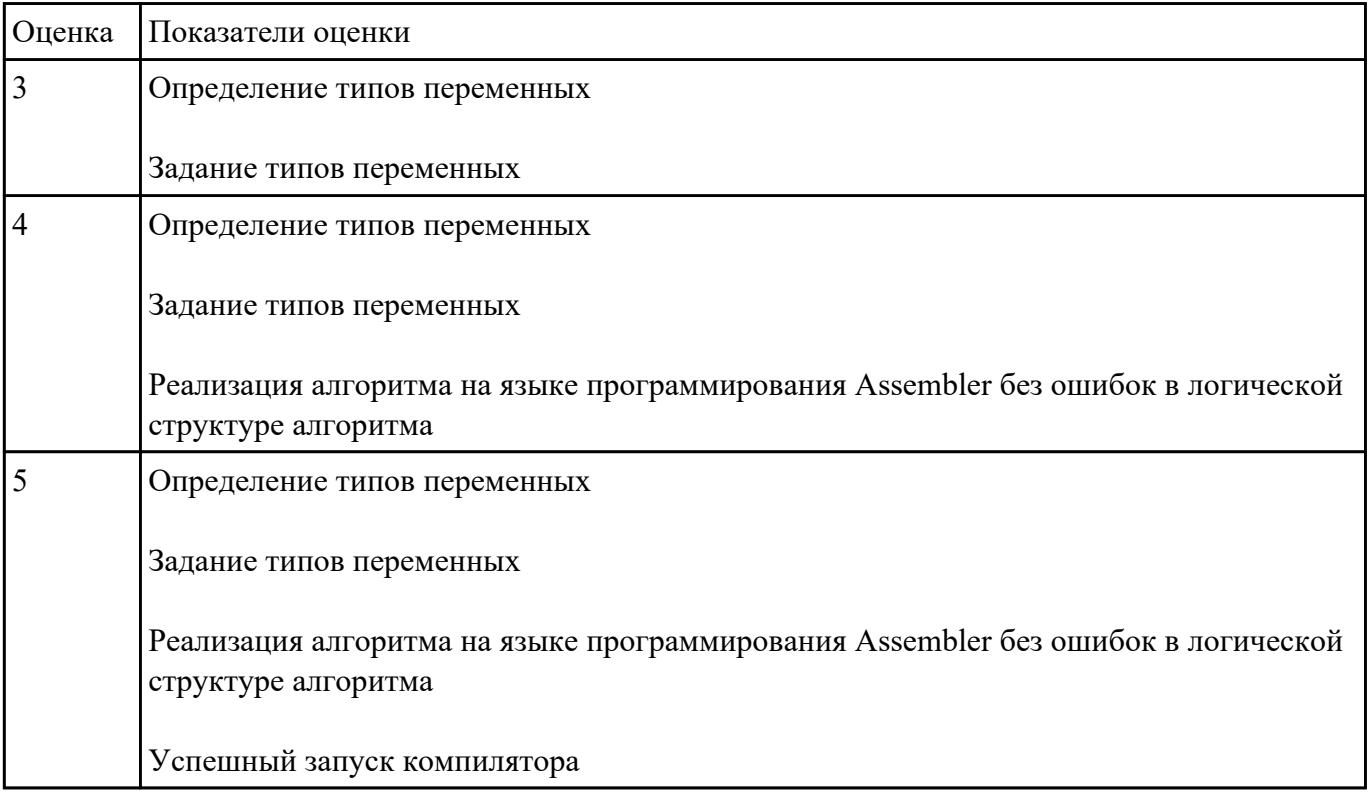

## **Задание №2**

Составить программу занесения в память последовательной цепочки чисел (50 ,0 ,40 ,0, 30 ,0 и т.д.

до 0 ,0), учитывая ,что каждое число занимает 1 байта памяти).

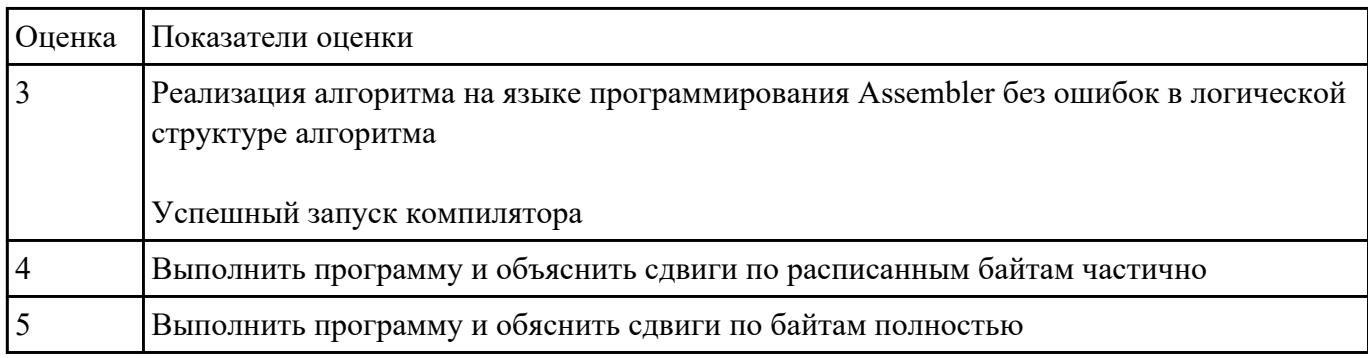

#### **Задание №3**

.Составить программу занесения в память последовательной цепочки чисел (0 ,2 ,4 и т.д. до 20),

#### учитывая ,что каждое число занимает

1 байт памяти.

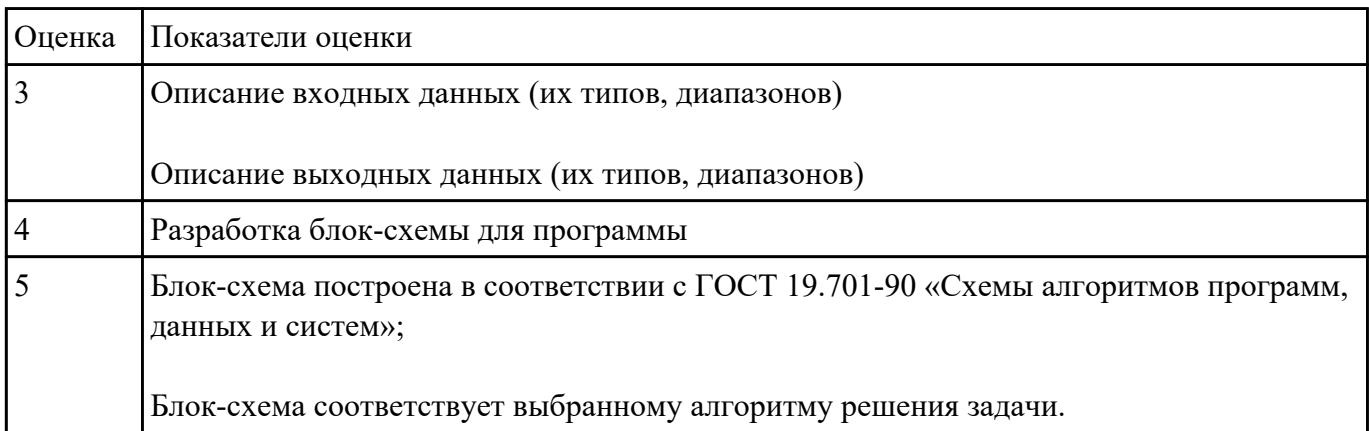

## **Текущий контроль №13 Форма контроля:** Практическая работа (Опрос) **Описательная часть:** защита **Задание №1**

TITLE 22

DDD SEGMENT

buf DB 15,16,18,-3 xar db ? ww db ? DDD ENDS STO SEGMENT STACK DB 32 DUP(?) STO ENDS CSC SEGMENT PR PROC FAR ASSUME DS:DDD,CS:CSC,SS:STO PUSH DS SUB AX,AX PUSH AX MOV AX,DDD MOV DS,AX mov al,5 mov xar,al mov al,xar cmp al,0 jnz m1 mov dl,buf add dl,buf+1 add dl,buf+2 add dl,buf+3 mov ww,dl jmp kk m1: mov dl,buf sub dl,buf+1 sub dl,buf+2 sub dl,buf+3 mov ww,dl kk: RET PR ENDP CSC ENDS END PR

l

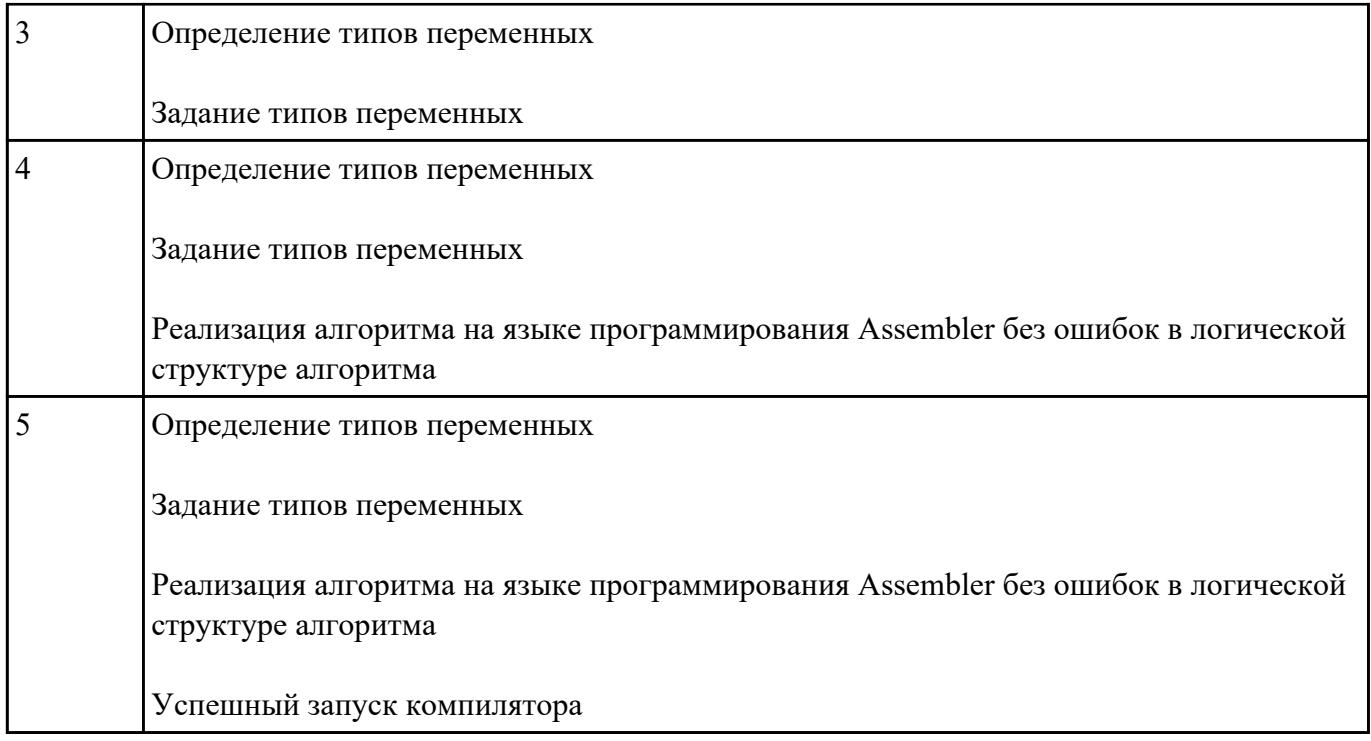

Ввести строку символьных данных ,задавая буфер равный 40 байт. Заменить в этой строке

встречающийся символ "d" на символ "s", Выдать полученную строку символов в первую строку

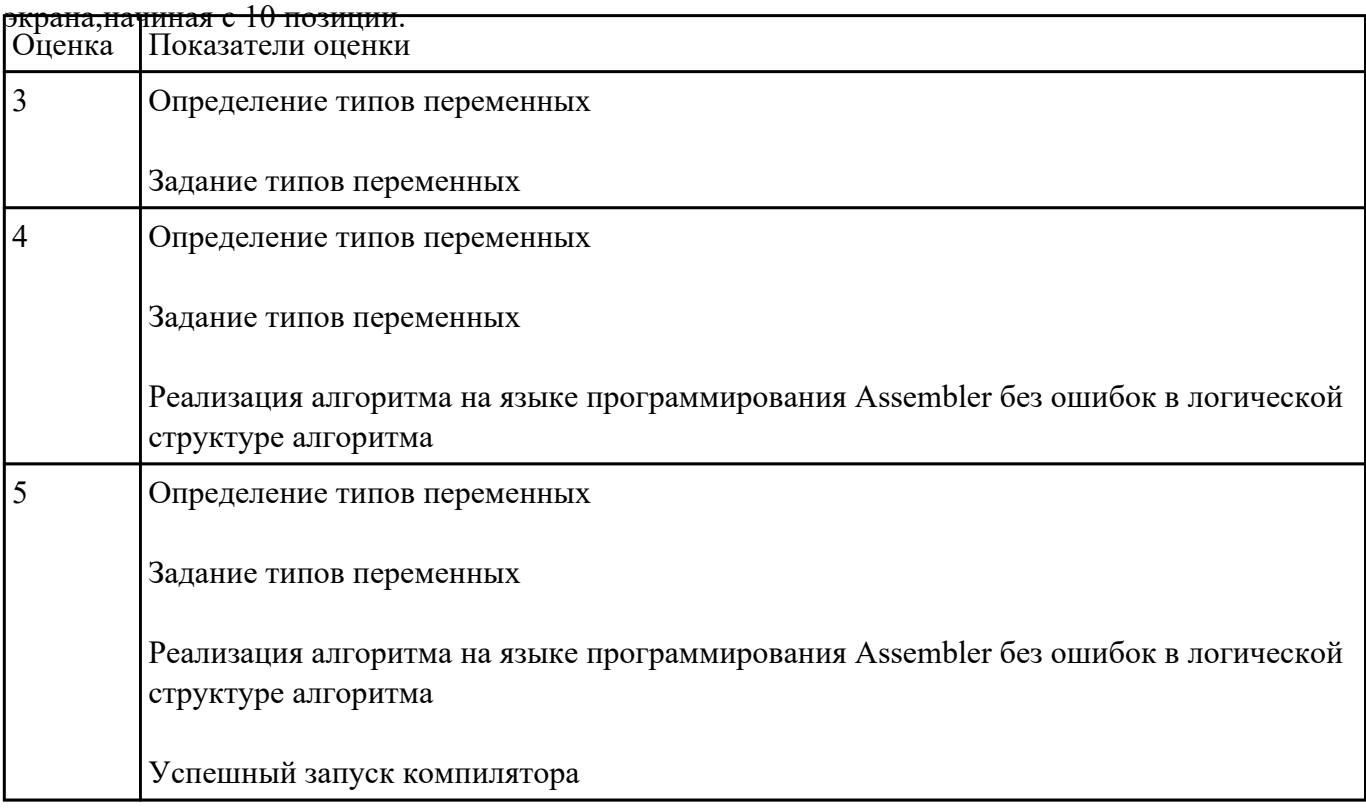

Ввести строку символьных данных состоящую только из 0 и 1 .Взять буфер равный 8 байтам.

Получить вместо этого символьного буфера один байт информации, каждый бит которого

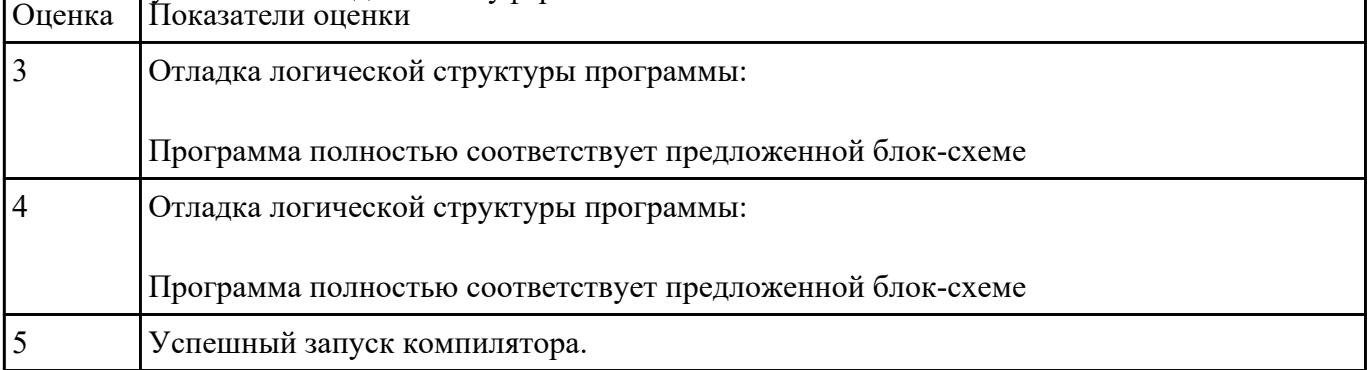

## соответствует 0 или 1 введенного буфера.

## **Текущий контроль №14**

**Форма контроля:** Практическая работа (Опрос) **Описательная часть:** защита **Задание №1**

1. Ввести строку символьных данных ,задавая буфер равный 10 байт.

Проанализировать встречающиеся символы .

Выдать одно из сообщений:

"Cимволы русского регистра"

"Cимволы латинского регистра"

"Символы и русского и латинского регистров".

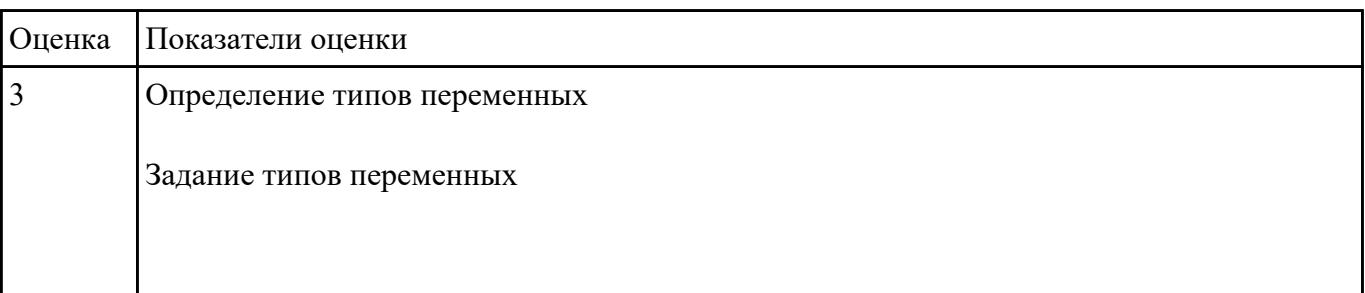

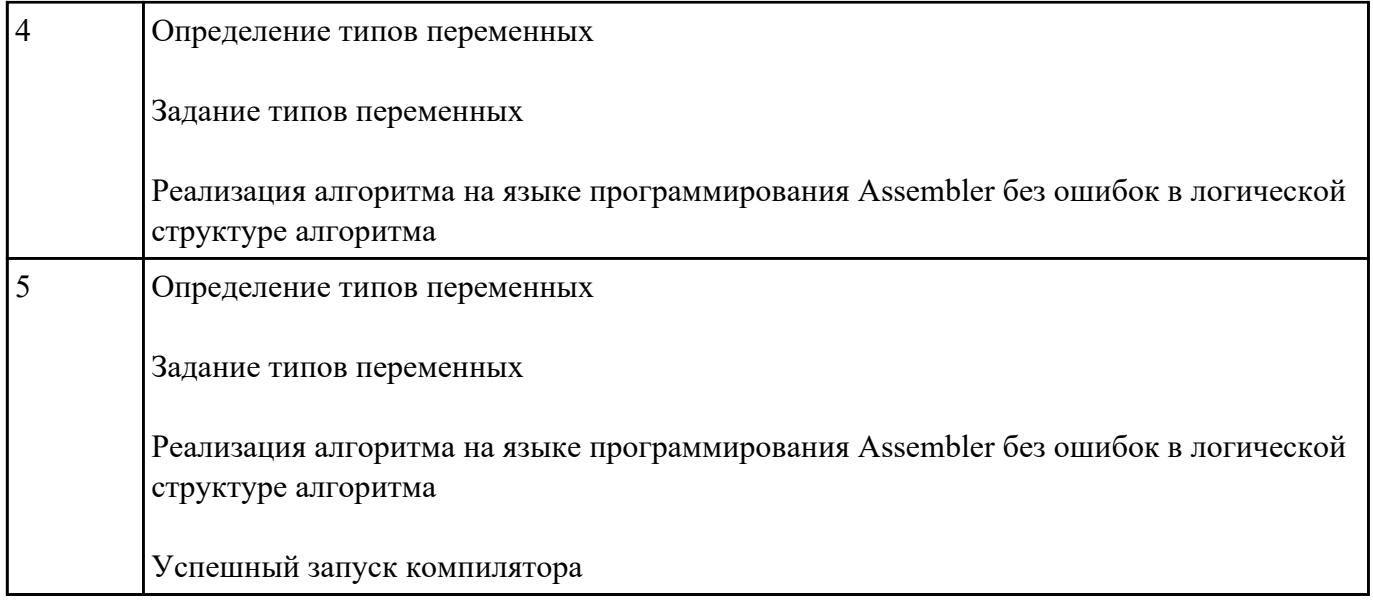

Ввести строку символьных данных ,задавая буфер равный 36 байт. Заменить в этой строке

встречающийся символ "\*" на символ "a", Выдать полученную строку символов в последнюю

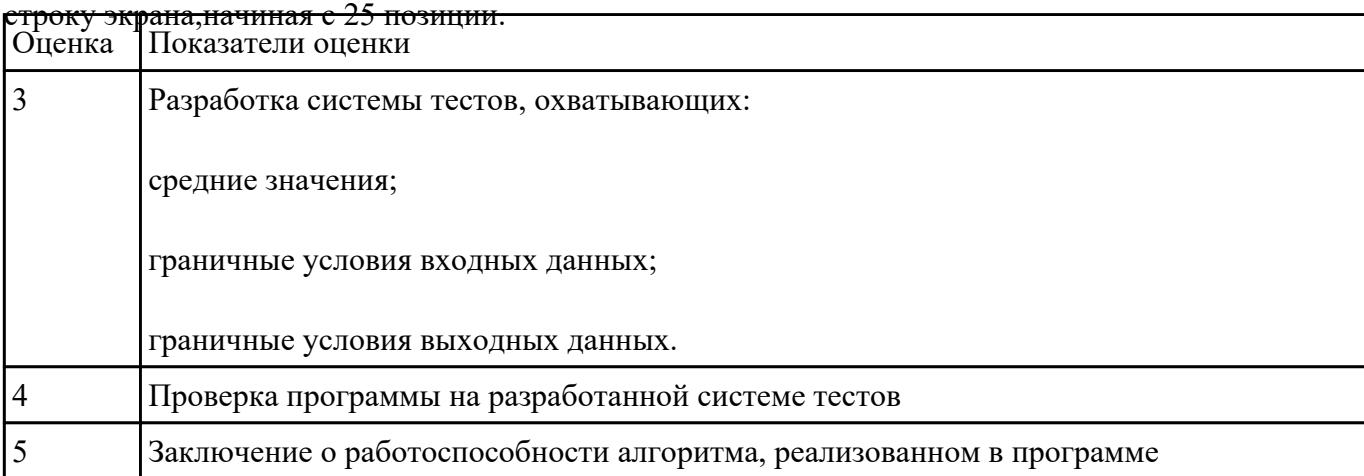

### **Задание №3**

Ввести строку символьных данных состоящую только из 0 и 1 .Взять буфер равный 8 байтам.

Получить вместо этого символьного буфера

один байт информации, формируя каждый бит 0 или 1 из введенного буфера начиная с конца.

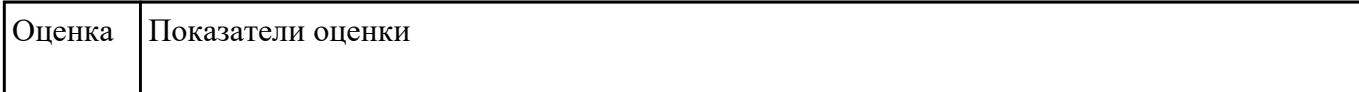

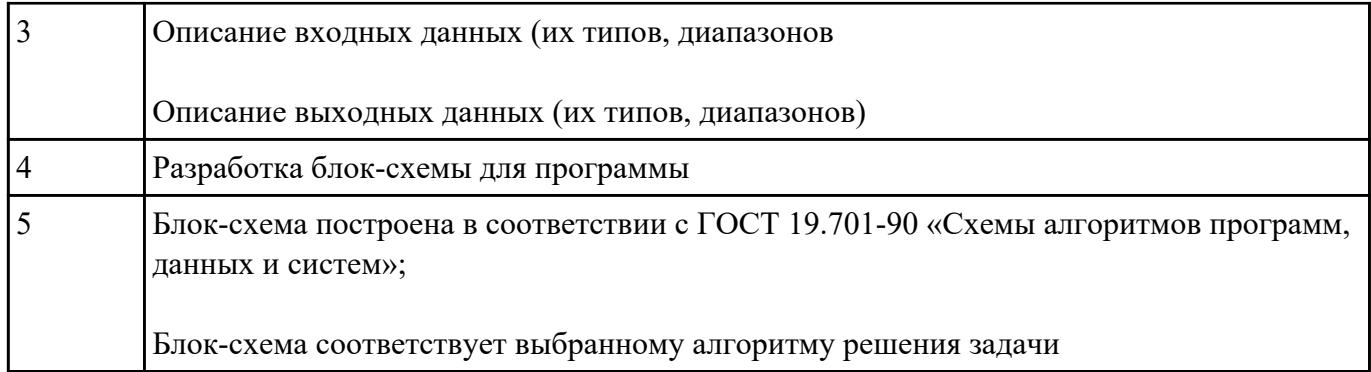